## **Marlena Drozdowska – Wołaj (1995)**

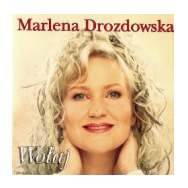

Written by bluelovers and by bluelovers and by bluelovers and by bluelovers and by bluelovers and by bluelovers

 *1 Blaszany Księżyc 4:33 2 Wołaj 3:50 3 Niech Będzie Miłość 3:57 4 Nigdy Nie Mów Nigdy, Nie zakładaj Z Niebem Się 4:45 5 Kochajmy Każdą Chwilę 4:33 6 Chcę Żyć Z Całych Sił 4:47 7 Dlatego Śpiewam 3:31 8 Wiem Napewno 3:41 9 Nie Zaszkodzę 3:58 10 Kocha, Kłamie, Żartuje 3:55 11 Żyć Na Kocią Łapę 3:35 12 Zwiędnięte Kwiaty 3:58* 

Chicago to moje drugie miasto i moje przeznaczenie. W tym mieście odnalazłam kompozytora, którego długo szukałam - Janusza Piątkowskiego. Znakomity muzyk i uroczy człowiek, najbliższy mojemu światu dźwięków stał się twórcą piosenek na kilka moich następnych płyt. Dla równowagi muzycznej, a być może z chęci udowodnienia, że umiem śpiewać nie tylko " Mydełko Fa " nagrałam płytę " Wołaj ".

Piosenka z tej płyty - " Nigdy nie mów nigdy " wprawdzie powstała i została nagrana w Chicago ale sukces odniosła w radiowo-telewizyjnej " Muzycznej jedynce ". W tym plebiscycie nagrodzono również piosenki " Blaszany księżyc " i "Wołaj ", które przez ponad pół roku gościły na miejscach od 1 do 10 w " Gorącej dziesiątce ". Piosenka tytułowa " Wołaj " z pięknym tekstem Grażyny Orlińskiej zdobyła także nagrodę na festiwalu piosenki " Bratysławska lira " w 1996 roku. --- Marlena Drozdowska , stoart.org.pl

download (mp3 @128 kbs):

yandex 4shared mega mediafire zalivalka cloudmailru uplea ge.tt

back

Written by bluelovers and by bluelovers and by bluelovers and by bluelovers and by bluelovers and by bluelovers